## Cheatography

## Typora Keyboard Shortcuts

by stepha1230 [\(steph\\_escapades\)](http://www.cheatography.com/steph-escapades/) via [cheatography.com/59923/cs/36435/](http://www.cheatography.com/steph-escapades/cheat-sheets/typora)

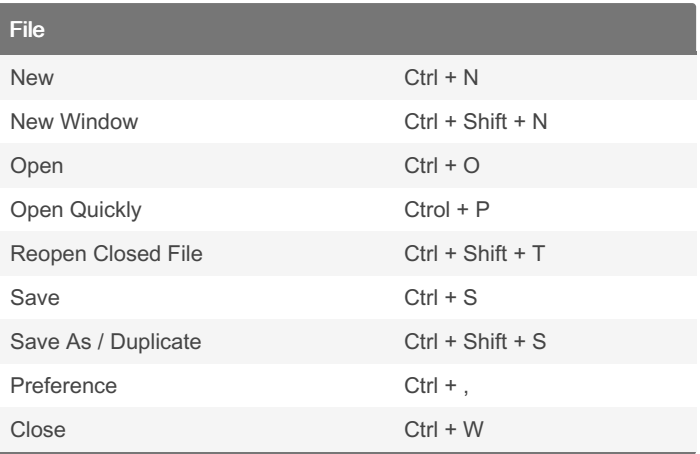

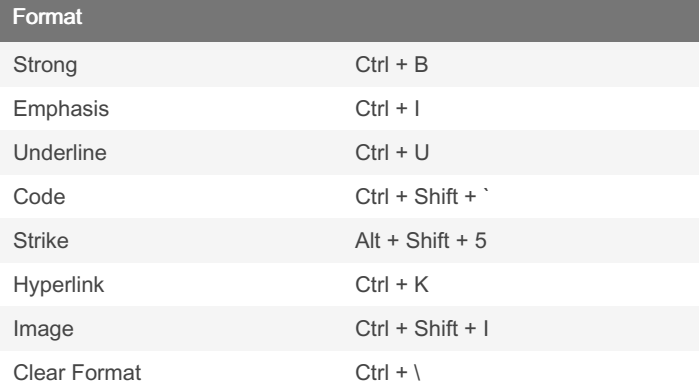

## $\overline{\mathbf{v}}$

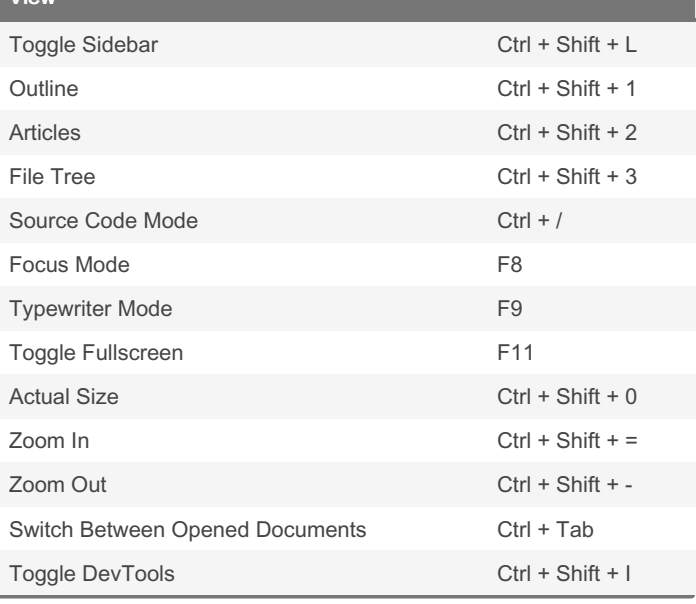

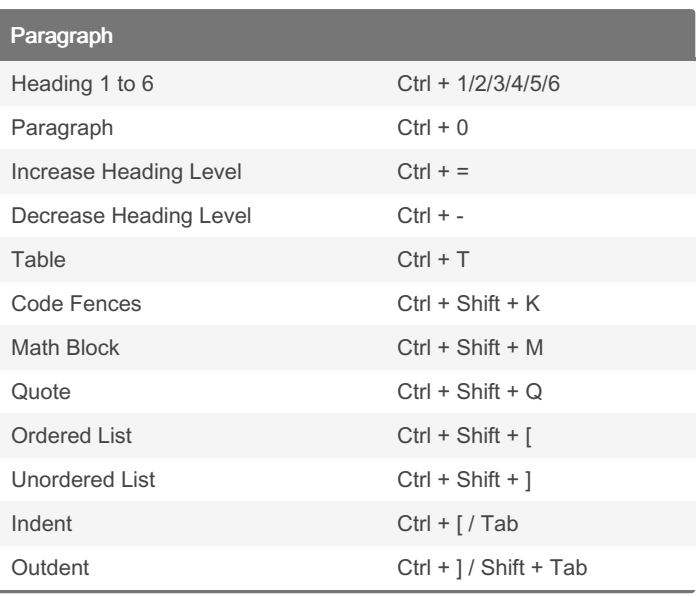

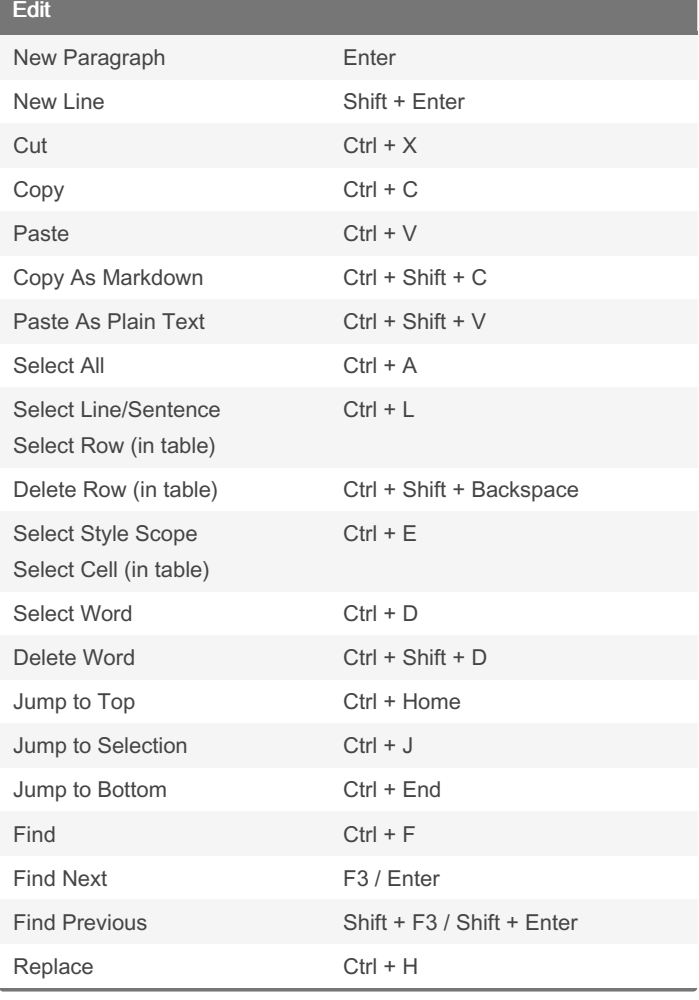

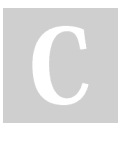

By stepha1230 (steph\_escapades) [cheatography.com/steph](http://www.cheatography.com/steph-escapades/)escapades/

Published 12th February, 2024. Last updated 9th January, 2023. Page 1 of 1.

Sponsored by Readable.com Measure your website readability! <https://readable.com>